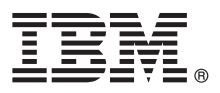

# **Stručná úvodní příručka Tato příručka by vám měla usnadnit začátek práce s produktem IBM MQ verze 9.0.**

**Národní jazyková verze:** Chcete-li tuto stručnou úvodní příručku získat v dalších jazycích, vytiskněte příslušný soubor ve formátu PDF z disku DVD Quick Start.

## **Přehled produktu**

IBM® MQ je robustní middleware pro systém zpráv, který zjednodušuje a urychluje různé aplikace a obchodní data přes různé platformy. IBM MQ usnadňuje zajištěnou, bezpečnou a spolehlivou výměnu informací mezi aplikacemi, systémy, službami a soubory. Díky odesílání a přijímání dat zpráv prostřednictvím front systému zpráv zjednodušuje tvorbu a údržbu obchodních aplikací. Poskytuje univerzální systém zpráv se širokou škálou nabídek. Pokrývá požadavky na celopodnikový systém zpráv a lze jej implementovat v mnoha různých prostředích včetně lokálně provozovaných prostředí či cloudových prostředí s podporou hybridní cloudové implementace.

IBM MQ podporuje mnoho různých rozhraní API (application programming interfaces) včetně rozhraní MQI (Message Queue Interface), Java™ Message Service (JMS), .NET, IBM MQ Light a MQTT.

#### **1 Krok 1: Přístup k softwaru a dokumentaci**

- Tato nabídka produktu obsahuje následující položky:
- v Disk DVD Quick Start, který obsahuje tuto stručnou úvodní příručku v americké angličtině a dalších národních jazycích.
- v Pro každou podporovanou platformu disk DVD, který obsahuje kód běhových komponent a dalších vyžadovaných produktů.

Pokud produkt stahujete z programu IBM Passport Advantage, podívejte se na web [Passport Advantage a Passport](http://www.ibm.com/software/passportadvantage/) [Advantage Express \(http://www.ibm.com/software/passportadvantage/\)](http://www.ibm.com/software/passportadvantage/), kde jsou další informace.

Dokumentace pro všechny verze produktu IBM MQ je k dispozici na stránce [http://www.ibm.com/software/integration/](http://www.ibm.com/software/integration/wmq/library/) [wmq/library/.](http://www.ibm.com/software/integration/wmq/library/) Konkrétně dokumentaci produktu IBM MQ verze 9.0 najdete také v centru znalostí [IBM Knowledge Center](http://www.ibm.com/support/knowledgecenter/SSFKSJ_9.0.0/com.ibm.mq.helphome.v90.doc/WelcomePagev9r0.htm) [\(http://www.ibm.com/support/knowledgecenter/SSFKSJ\\_9.0.0/com.ibm.mq.helphome.v90.doc/WelcomePagev9r0.htm\)](http://www.ibm.com/support/knowledgecenter/SSFKSJ_9.0.0/com.ibm.mq.helphome.v90.doc/WelcomePagev9r0.htm).

V dokumentaci najdete také informace o službách a podpoře.

Informace o použití rozhraní MQ Explorer jsou dostupné buď přímo z rozhraní MQ Explorer, nebo je najdete v dokumentaci produktu.

## **2 Krok 2: Vyhodnocení hardwarových a systémových požadavků**

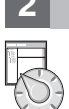

Podrobné informace o hardwarových a softwarových požadavcích na všech podporovaných platformách najdete na webové stránce Systémové pož[adavky \(http://www.ibm.com/software/integration/wmq/requirements/\)](http://www.ibm.com/software/integration/wmq/requirements/).

## **3 Krok 3: Kontrola architektury instalace**

Architektura produktu IBM MQ začíná jednoduchou architekturou využívající jednoho správce front, a může končit až komplikovanějšími sítěmi vzájemně propojených správců front. Podrobnější informace o plánování architektury produktu IBM MQ najdete v sekci *Planning (Plánování)* dokumentace produktu.

Odkazy na další informace najdete na stránce produktu [IBM MQ](http://www.ibm.com/support/knowledgecenter/SSFKSJ/) v centru znalostí IBM Knowledge Center [\(http://www.ibm.com/support/knowledgecenter/SSFKSJ/\)](http://www.ibm.com/support/knowledgecenter/SSFKSJ/).

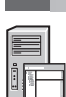

#### **4 Krok 4: Instalace produktu**

Pokyny pro instalaci produktu IBM MQ na platformách AIX, HP-UX, Linux, Solaris, IBM i nebo Microsoft Windows a podrobné informace o nezbytných konfiguracích hardwaru a softwaru najdete v sekci *Installing (Instalace)* dokumentace produktu.

Pokyny k instalaci produktu IBM MQ na platformě z/OS a podrobnosti o nezbytné konfiguraci hardwaru a softwaru najdete v sekci *Installing IBM MQ for z/OS (Instalace produktu IBM MQ pro operační systém z/OS)* dokumentace produktu.

## **5 Krok 5: Začínáme**

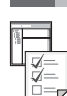

**?**

Scénář *Getting Started (Začínáme)* ze sekce *Scenarios (Scénáře)* dokumentace produktu vysvětluje, jak začít pracovat s produktem IBM MQ na operačním systému Windows. Tento scénář použijte, pokud jste dosud nikdy nepoužívali produkt IBM MQ a chcete rychle začít.

Další scénáře vám pomohou nakonfigurovat nebo používat různé funkce produktu a provedou vás všemi příslušnými kroky těchto úloh. Tyto scénáře obsahují odkazy na další obsah, který vám pomůže porozumět oblasti, o kterou se zajímáte.

#### **Další informace**

Další informace o produktu IBM MQ najdete v těchto zdrojích:

#### **Soubor README produktu**

Soubor README produktu (readme.html) je součástí médií produktu a nainstaluje se při instalaci komponent produktu. Poslední verzi najdete na webové stránce se [soubory README produktu \(http://www.ibm.com/](http://www.ibm.com/support/docview.wss?rs=171&uid=swg27006097) [support/docview.wss?rs=171&uid=swg27006097\)](http://www.ibm.com/support/docview.wss?rs=171&uid=swg27006097).

#### **IBM Support Portal**

Informace o podpoře dostupné prostřednictvím portálu IBM Support Portal zahrnují tyto zdroje:

- v Technické pozná[mky podpory \(http://www.ibm.com/support/search.wss?q=websphere+mq\)](http://www.ibm.com/support/search.wss?q=websphere+mq).
- v Dostupné [soubory ke sta](http://www.ibm.com/support/entry/portal/product/websphere/websphere_mq?productContext=24824631)žení a další prostředky [\(http://www.ibm.com/support/entry/portal/product/](http://www.ibm.com/support/entry/portal/product/websphere/websphere_mq?productContext=24824631) [websphere/websphere\\_mq?productContext=24824631\)](http://www.ibm.com/support/entry/portal/product/websphere/websphere_mq?productContext=24824631).
- v Kanály sociálních medií [podpory middlewaru pro syst](http://www.ibm.com/support/docview.wss?uid=swg21410956#2)émy [\(http://www.ibm.com/support/](http://www.ibm.com/support/docview.wss?uid=swg21410956#2) [docview.wss?uid=swg21410956#2\)](http://www.ibm.com/support/docview.wss?uid=swg21410956#2).

Licencované materiály IBM MQ verze 9.0 - vlastnictví IBM. © Copyright IBM Corp. 2006, 2016. U.S. Government Users Restricted Rights - Use, duplication or disclosure restricted by GSA ADP Schedule Contract with IBM Corp. IBM, logo IBM, ibm.com, AIX, Passport Advantage, WebSphere a z/OS jsou ochranné známky nebo registrované ochranné známky společnosti International Business Machines Corp.,<br>registrované v mnoha juris příbuzných společností. Linux je registrovaná ochranná známka Linuse Torvaldse ve Spojených státech a případně v dalších jiných zemích. Microsoft, Windows a logo Windows jsou ochranné známky<br>společnosti Microsoft Corporati seznam ochranných známek IBM je k dispozici na webu ["Copyright and trademark information"](http://www.ibm.com/legal/copytrade.shtml) (Copyright a ochranné známky - [www.ibm.com/legal/copytrade.shtml\)](http://www.ibm.com/legal/copytrade.shtml).

Číslo položky: CF4IWML

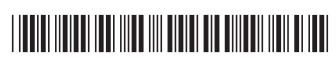